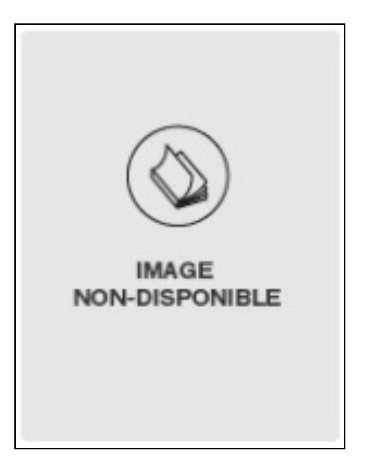

André LUSSIER

Père : LUSSIER

Décès le : 2003-12-02

Conjoint(e) : Lise Héroux

Imprimer

Parution: 2003-12-10

Fiche créée le : 2003-12-02

Paru dans : Le Courrier de St-Hyacinthe, QC

LUSSIER, André Au RSRY (Honoré-Mercier), le 2 décembre 2003 est décédé M.André Lussier à l'âge de 68 ans. Outre son épouse Mme Lise Héroux, le défunt laisse trois frères et deux sœurs; Pierrette Lussier de Dundas, Ontario; feu Armand Lussier; Georges Lussier (Henriette Pelletier); Gilles Lussier (Réjeanne Beaudoin; tous de Saint-Hyacinthe; Yolande Lussier (Nelson Ouellet) de St. Catherine, Ontario; Urbain Lussier de Montréal; sa belle-famille; Jacques Lafrance (Pierrette Héroux); Jean-Guy Héroux ; Gilles Héroux (Monique Ménard); tous de Saint-Hyacinthe; ses fillieules; Johanne Lussier et Caroline Lafrance, ainsi que plusieurs neveux et nièces, parents et amis. Des dons à la société canadienne du cancer seraient appréciés. Les funérailles, sous la direction de la Résidence Funéraire Mongeau Ltée, 1115 Girouard Ouest, Saint-Hyacinthe ont eu lieu le samedi 6 décembre 2003 à l'église Précieux-Sang, suivies de l'inhumation au cimetière de Sainte-Rosalie (2003-12-10) (Le Courrier de St-Hyacinthe, St-Hyacinthe QC)